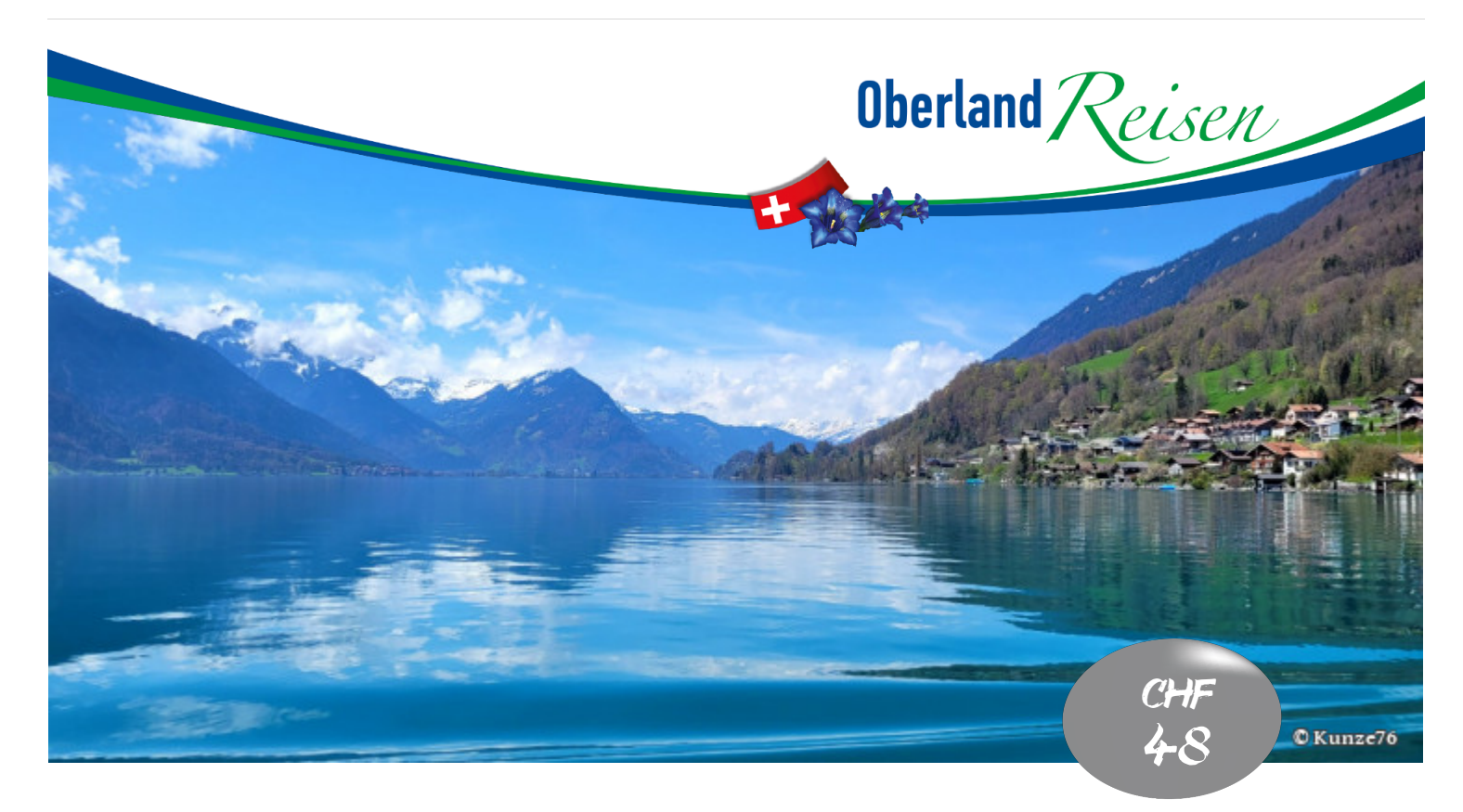

**Do, 06.06.2024**

## Wandertag Brienz

- **Dem Alltag entfliehen**
- **Geführte Wanderung**
- **Idyllischer Brienzersee**

**Carfahrt und geführte Wanderung.**

Oberland Reisen

Ziehen Sie Ihre Wanderschuhe an, packen Sie Ihre Zwischenverpflegung ein und los geht's – es ist Wanderzeit.

«Warum in die Ferne schweifen? Sieh, das Gute liegt so nah!» Getreu diesen Worten des berühmten Dichters Johann Wolfgang von Goethe fahren wir heute «nur» ins engere Berner Oberland; der heutige Wandertag führt uns an den schönen Brienzersee. Das typische Chaletdorf Brienz mit dem langen Quai ist umgeben von saftigen Wiesen, Wäldern und Lichtungen und wird gekrönt von felsigen Bergflanken. Hier erlebt man das Zusammenspiel von Bergen und See in voller Pracht.

Wandern gehört auch in dieser Region zu den beliebtesten Aktivitäten. Rund um das sympathische Schnitzlerdorf am Brienzersee gibt es ein ein weitläufiges Netz von interessanten Wanderrouten in jedem Schwierigkeitsgrad.

## **Gut zu wissen**

Bei der Hinfahrt erklären Ihnen Therese und Ruedi Hofer die Wanderung inklusive deren Optionen. Es gibt unterschiedlich lange Teilstücke, wenn Sie nicht die gesamte Wanderung absolvieren möchten. Wollen Sie sich eher kurz die Beine vertreten, können Sie mit dem Car bis zum Endpunkt der Wanderung mitfahren und dort etwas spazieren.

Bringen Sie Ihre Zwischenverpflegung in einem wetterfesten Rucksack mit, die Wanderung findet bei jedem Wetter statt.

PS: Wandern sagt Ihnen nichts, doch der Ausflug interessiert Sie? Kommen Sie trotzdem mit, auch Nichtwanderer sind herzlich willkommen!

Ihr Chauffeur: Ruedi Hofer Ihre Wanderleiterin: Therese Hofer

## Inbegriffene Leistungen<br>Pauschalpreis pro Person

CHF 48 inkl. Carfahrt und geführte Wanderung.

Abfahrtszeiten

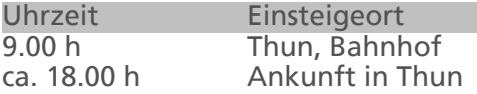

[Detaillierte Angaben zu den Einsteigeorten](/oberlandreisen/reiseprogramm/einsteigeorte.php)

Oberland Reisen | Grabenstrasse 36 | Postfach | 3602 Thun Telefon 033 225 17 17 | E-Mail info@oberlandreisen.ch